## SAP ABAP table CNVTDMS 05 SETD {Settlemant Documents TDMS for ISU}

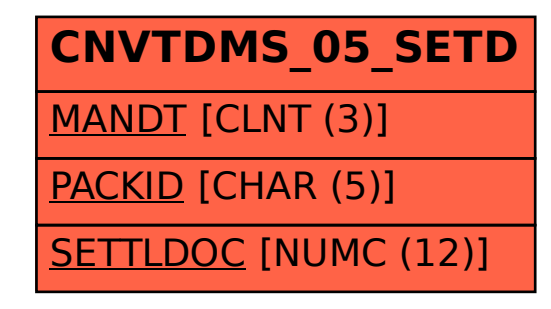